Subject: Re: Merging HR variables with KR file Posted by [shayankhan](https://userforum.dhsprogram.com/index.php?t=usrinfo&id=4272) on Thu, 13 Oct 2016 16:12:29 GMT [View Forum Message](https://userforum.dhsprogram.com/index.php?t=rview&th=5563&goto=10969#msg_10969) <> [Reply to Message](https://userforum.dhsprogram.com/index.php?t=post&reply_to=10969)

Can you please help me out in this matter as well?

I am using a standard DHS-VI survey dataset for Pakistan 2012-13. It is a survey cross-section data with sample weights. My response variable is a binary variable indicating whether a child has ARI or not. On the right hand side I have some covariates. I want to control for heterogeneity across districts but employing the fixed effects model by using districts as my group variable. Now, there are two ways that I am familiar with that I can use to this.

1- svy:logistic y x1 x2 x3 i.dist

2- xtlogit y x1 x2 x3, fe or (when I use weights here it gives error 'weights should be same across all groups)

I want to know which approach would be the right way to do this as I know fixed effects are usually done on panel data. I was told that if I use the 1st approach then I might face 'incremental parameter problem'. Please help.

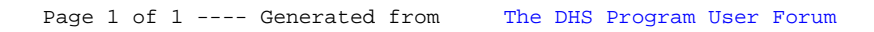